## **BTEC Digital Information Technology (IT) - Year 7 - AP1 Medium Term Plan/SOW**

## **UNIT 1**

# **Title: ICT Software Skills Development**

### **Overarching Curricular**

**By the end of this unit students will:**

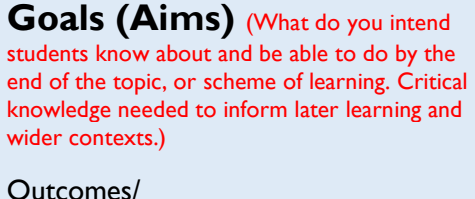

Throughout this unit of work the students will complete a series of activities to raise their confidence in using a variety of Microsoft Office software applications as well as how to use school-based ICT systems independently. The unit is designed to allow students to explore a range of software and to gain the experience needed to allow them to access their wider curriculum within school. In addition to acquiring new practical skills the students will be exploring the concepts of staying safe online and the impacts that changes in technology have had on the way people work at home and in school. **Nati Curi** Knowledge Learners will:

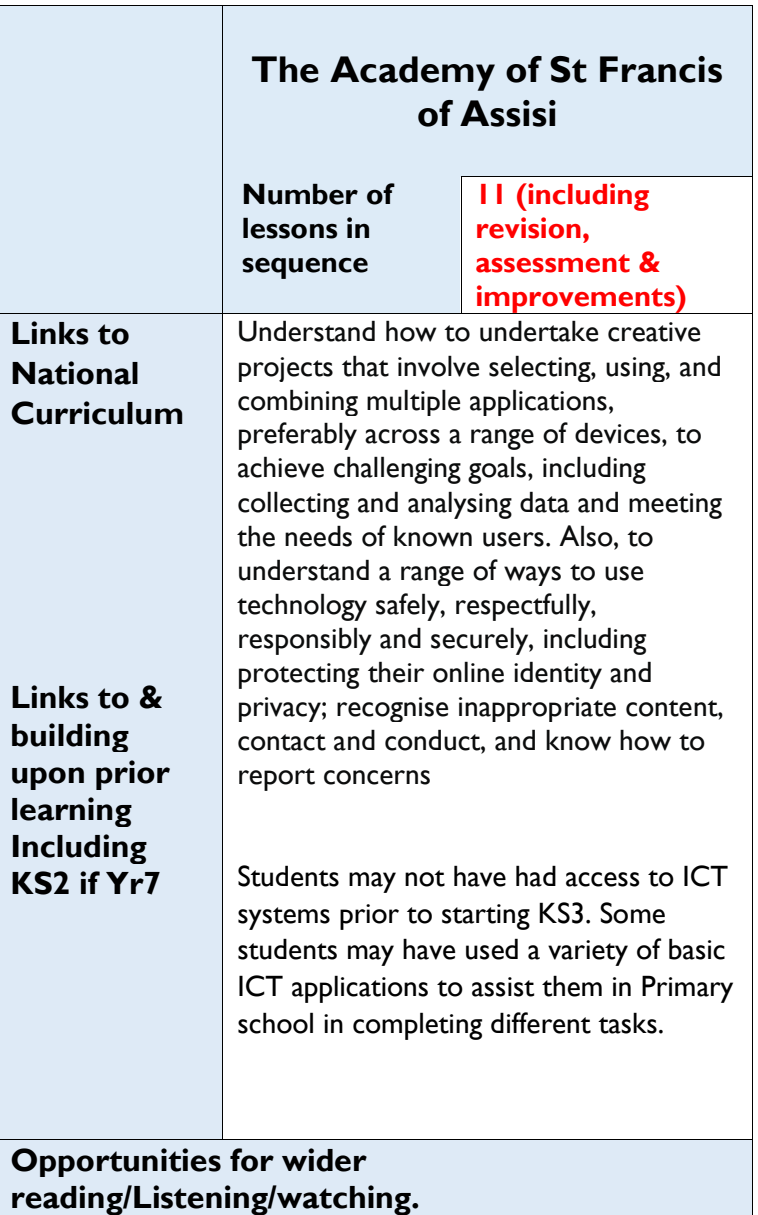

Success Criteria

- Understand the importance of having good electronic file management skills.
- Understand how to select and use different software applications.
- Understand the rules of email etiquette and the impact that good etiquette has on email recipients.
- Understand how to use Microsoft Teams to participate in different blended learning activities.

#### Skills Learners will:

- Be able to use a variety of software applications to create products for a given purpose.
- Be able to identify and use the different tools from within a variety of software applications.
- Be able to demonstrate independence when using Microsoft Teams to complete blended learning activities.
- Be able to create emails for a range of given purposes.

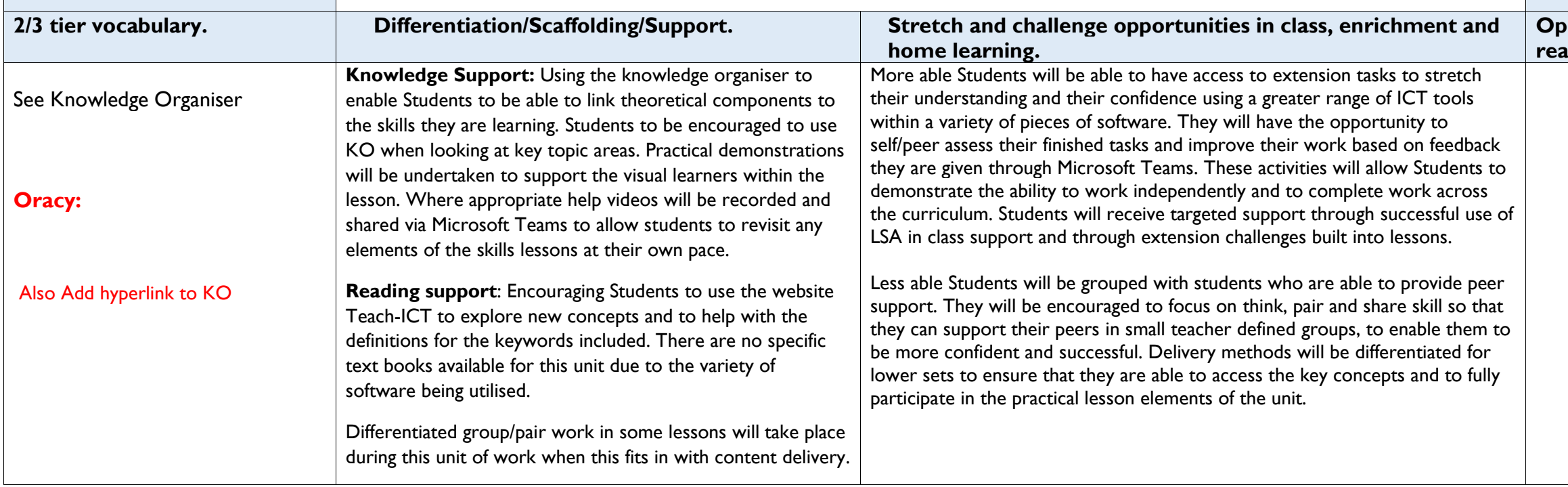

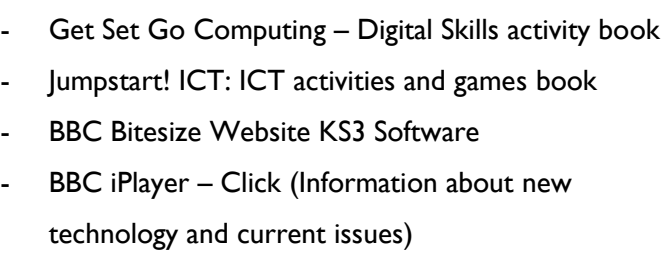

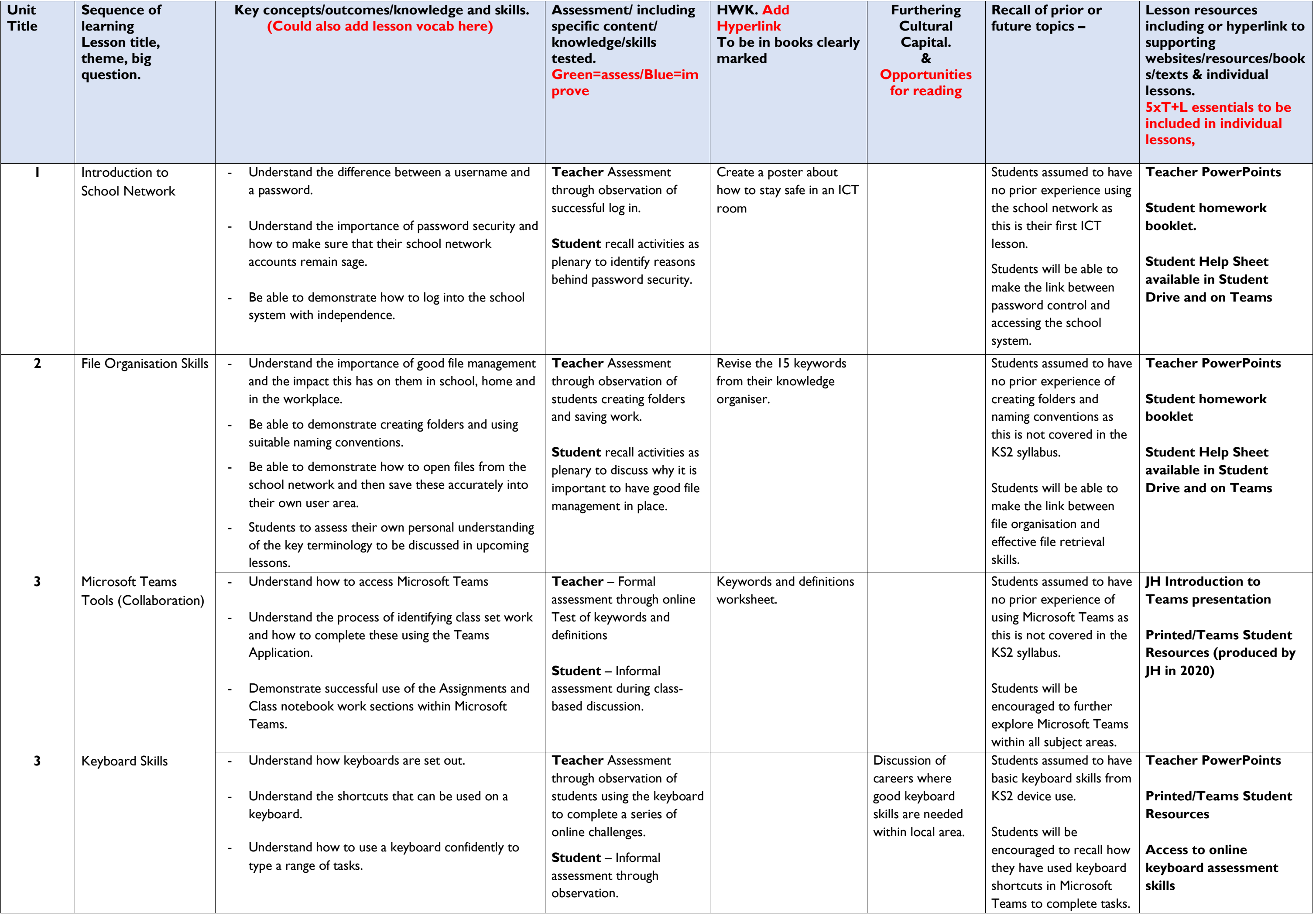

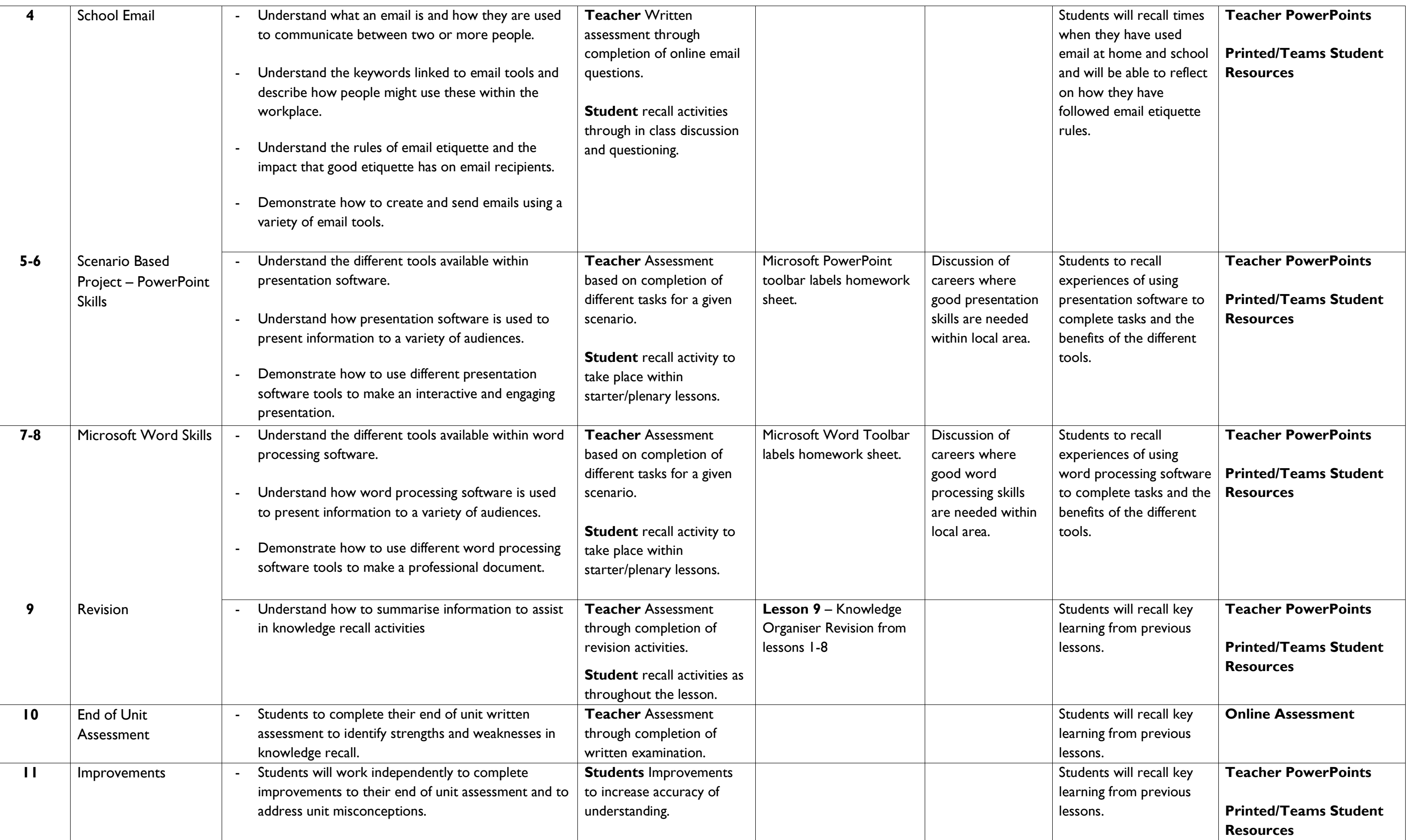